Miroslav Šisler Approximative Formeln für den Fehler bei Iterationsverfahren

*Aplikace matematiky*, Vol. 11 (1966), No. 5, 341–351

Persistent URL: <http://dml.cz/dmlcz/103041>

# **Terms of use:**

© Institute of Mathematics AS CR, 1966

Institute of Mathematics of the Czech Academy of Sciences provides access to digitized documents strictly for personal use. Each copy of any part of this document must contain these *Terms of use*.

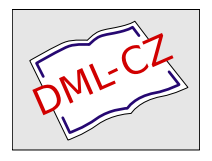

[This document has been digitized, optimized for electronic delivery and](http://dml.cz) stamped with digital signature within the project *DML-CZ: The Czech Digital Mathematics Library* http://dml.cz

# APPROXIMATIVE FORMELN FÜR DEN FEHLER BEI ITERATIONSVERFAHREN

### MIROSLAV SISLER

(Eingegangen am 5. Novembe*r* 1965.)

Bei der Berechnung der schrittweisen Approximationen mit Hilfe eines Iterationsverfahrens stößt man immer auf die Frage von der Fehlerabschätzung und der damit verbundenen Frage von der Beendigung der Berechnung*.* Die Fehlerabschätzungen, die man oft in der Literatur finden kann, haben folgende Fehler: entweder sie sind zu grob, oder sie sind zu kompliziert und da unanwendbar vom praktischen Gesichtspunkt — daher wendet man sich zu verschiedenen Kriterien, die oft sehr einfach sind, aber nur wenig Auskunft über die Grösse des Fehlers bieten.

Nehmen wir z. B. das einfache Beispiel der Lösung eines linearen Gleichungsystems mit Hilfe eines Iterationsverfahrens. Hier ist die  $v + 1$ -ste Approximation durch folgende Formel definiert:

$$
\mathbf{x}_{v+1} = \mathbf{A}\mathbf{x}_v + \mathbf{b},
$$

wo **A** eine quadratische Matrix vom Typus  $n \times n$  ist und  $\mathbf{x}_{v+1}$ ,  $\mathbf{x}_v$ , *n*-dimensionale Vektoren sind. Dieses Iterationsverfahren konvergiert, wie allgemein bekannt ist, im Falle, wenn alle Eigenwerte der Matrix *A* im Absolutebetrag kleiner als 1 sind*.*  Aus der Formel (1) bekommt man sofort folgende Formeln:

$$
\mathbf{x}_{v+1} - \mathbf{x}_v = \mathbf{A}(\mathbf{x}_v - \mathbf{x}_{v-1}),
$$

$$
\mathbf{x}_{v+1} - \mathbf{a} = \mathbf{A}(\mathbf{x}_v - \mathbf{a})
$$

(o bezeichnet den Lösungsvektor, d*.*h*.* den Vektor, für welchen die Gleichung  $a = Aa + b$  gilt).

Führen wir jetzt die Begriffe von Fehler und der Korrektion der v-ten Approximation folgenderweise ein: Als der Fehler von v-ter Approximation wird man die Zahl

$$
\delta_{\mathbf{v}} = \|\mathbf{x}_{\mathbf{v}} - \mathbf{a}\|
$$

und als die Korrektion von v-ter Approximation wird man die Zahl

$$
d_{\mathbf{v}} = \left\| \mathbf{x}_{\mathbf{v}+1} - \mathbf{x}_{\mathbf{v}} \right\|
$$

nehmen*.* 

Aus den Gleichungen (2) und (3) folgen sofort die Abschätzungen

$$
(4) \t d_{\nu} \leq \|\mathbf{A}\| d_{\nu-1},
$$

$$
\delta_{v+1} \leq \|\mathbf{A}\| \delta_v.
$$

Die Norm entspricht allerdings der erwählten Vektornorm. Sobald  $||A|| < 1$  ist, bekommt man die bekannten und praktisch anwendbaren Abschätzungen

$$
\delta_{\mathbf{v}} \leqq \frac{1}{1 - \|\mathbf{A}\|} d_{\mathbf{v}},
$$

$$
\delta_{\mathbf{v}+1} \leqq \frac{\|\mathbf{A}\|}{1 - \|\mathbf{A}\|} d_{\mathbf{v}}.
$$

Eine schwerere Situation tritt jedoch im Falle ein, wenn die Eigenwerte der Matrix A zwar kleiner als 1 sind, doch die Ungleichung  $||A|| \geq 1$  bei allen gebrauchten Normen gilt. In diesem, in der Praxis sehr gewöhnlichen Falle, sind allerdings die Ungleichungen (4) und (5) für die Fehlerabschätzung wertlos. In diesem Falle kann man z.B. folgenderweise fortschreiten: Aus den Formeln (2) und (3) folgen sofort die Beziehungen

(6) 
$$
\mathbf{x}_{\nu+1} - \mathbf{x}_{\nu} = \mathbf{A}^{\mu}(\mathbf{x}_{\nu-\mu+1} - \mathbf{x}_{\nu-\mu}),
$$

$$
\mathbf{x}_{\nu+1}-\mathbf{a} = \mathbf{A}^{\mu}(\mathbf{x}_{\nu-\mu+1}-\mathbf{a}).
$$

Man kann leicht beweisen, dass im Falle, wenn alle Eigenwerte der Matrix A im Absolutbetrage kleiner als 1 sind, die Ungleichung

$$
\|\mathbf{A}^k\| \leq Kq^k
$$

gilt, wo *K* eine gewisse positive Konstante und *q* eine gewisse positive Zahl, 0 < *q <* 1, bezeichnet. Falls man die natürliche Zahl  $\mu$  so wählt, dass die Ungleichung  $Kq^{\mu} < 1$ gilt, folgen durch die Formeln (6) und (7) die Beziehungen

$$
(8) \t d_{\nu} \leq P d_{\nu-\mu} \t\t,
$$

 $\ddot{\phantom{a}}$ 

$$
\delta_{v+1} \leq P \delta_{v-\mu+1} \,,
$$

wo  $||A^{\mu}|| \leq Kq^{\mu} = P < 1$ . Die Anwendung dieser Beziehungen zu der Fehlerabschätzung ist aber praktisch unmöglich, denn es ist sehr schwer die Zahlen  $K$ ,  $q$  und  $\mu$ abzuschätzen.

Eine noch schwerere Situation tritt z*.*B*.* bei Iterationsverfahren zur Lösung nichtlinearer Gleichungssysteme ein (sehe z*.*B*.* [1] und die dahin angeführte Literatur). Da bekommt man für den Fehler und für die Korrektion die Abschätzungen in folgender Form:

$$
(10) \t\t d_{\nu} \le P \max_{i=\nu-1,\ldots,\nu-\mu} d_i \,,
$$

(11) 
$$
\delta_{\nu} \le P \max_{i=\nu-1,\ldots,\nu-\mu} \delta_i,
$$

wo  $0 < P < 1$  ist. Hier ist die Abschätzung von der Zahl  $\mu$  und der Konstante K praktisch unmöglich.

In diesem Artikel zeigt man daher zwei approximative Formeln für den Fehler, die annehmbar genaue und dabei leicht realisierbar sind. Dabei setzt man voraus, dass es sich um eine Iterationsverfahren von der Form

$$
\mathbf{x}_{v+1} = \varphi(\mathbf{x}_v)
$$

handelt, wo  $\mathbf{x}_{v+1}$ ,  $\mathbf{x}_v$  *n*-dimensionale Vektoren sind und  $\varphi = (\varphi_1, \ldots, \varphi_n)(\varphi_1, \ldots, \varphi_n)$ sind die Funktionen von *n* Veränderlichen). Ferner geht man von der Voraussetzung aus, dass für die Korrektion die Ungleichung (8) bzw. die allgemeinere Ungleichung (10) und für den Fehler die Ungleichungen (9) bzw. (11) gelten.

Aus der Ungleichung (10) folgt nicht die Monotonie der Folge *dv,* es folgt aber daraus, dass lim  $d_v = 0$  ist. Es handelt sich jetzt darum, die sinkende Tendenz der **v—> 00**  Zahlen *dv* mathematisch zu ergründen*.* Zu diesen Zwecke benutzt man die Methode der kleinsten Quadrate.

Nach dem v-ten Iterationschritte ist die Approximation  $x_v$  und die Zahlen  $d_0, d_1, \ldots$ *.*.., *d*v\_i ausgerechnet*.* In der Ebene mit den Koordinaten x, *y* ist daher die Menge von v Punkten  $A_\mu = [\mu, d_\mu], \mu = 0, 1, ..., \nu - 1$ , festgesetzt. Unsere Aufgabe wird es jetzt sein die Zahlen  $0 < Q_{\nu} < 1$ ,  $0 < A_{\nu}$  (sie hängen allerdings von der Anzahl der Punkte ab) so zu finden, dass die graphische Darstellung der Funktion

$$
(12) \t\t\t y_v(x) = Q_v \cdot A_v
$$

die Punkte  $A_{\mu}$  bestens im Sinne der Methode der kleinsten Quadrate approximiert. (Die Auswahl der Funktion  $y_\nu(x)$  in der Form (12) folgt offensichtlich aus der Form der Ungleichungen (8) und (10).) Es ist klar, dass für  $0 < Q_\nu < 1$  lim  $y_\nu(x) = 0$  ist.

Um die Methode der kleinsten Quadrate jetzt anwenden zu können, muss man zui<sup>\*</sup> logaritmischen Form übergehen. Man zieht also durch die Punkte  $B_{\mu}$  =  $=[\mu, \log d_\mu], \mu = 0, 1, ..., \nu - 1$  in der Ebene mit Koordinaten x, Y eine Kurve von der Form

$$
\log y_{\nu}(x) = x \log Q_{\nu} + \log A_{\nu}
$$

343

 $x \rightarrow \infty$ 

d.h. die Kurve mit der Gleichung

$$
Y_{\nu}(x) = xq_{\nu} + l_{\nu},
$$

wo  $q_v = \log Q_v$ ,  $l_v = \log A_v$ . Man sucht also die Zahlen  $q_v$ ,  $l_v$  so, dass der Ausdruck

$$
\sum_{\mu=0}^{\nu-1} (Y_{\nu}(\mu) - \log d_{\mu})^2
$$

d.h. der Ausdruck

$$
\sum_{n=0}^{v-1} (\mu q_v + l_v - \log d_v)^2
$$

minimal wird.

Man löst also folgendes System der Normalgleichungen:

$$
q_v \sum_{\mu=0}^{v-1} \mu^2 + l_v \sum_{\mu=0}^{v-1} \mu = \sum_{\mu=0}^{v-1} \mu \log d_{\mu},
$$
  

$$
q_v \sum_{\mu=0}^{v-1} \mu + l_v \cdot v = \sum_{\mu=0}^{v-1} \log d_{\mu}.
$$

Falls man  $S_v = \sum_{\mu=0}^{v=1} \log d_{\mu}$  und  $T_v = \sum_{\mu=0}^{v=1} \mu \log d_{\mu}$  bezeichnet, bekommt man die Lösung in der Form

(13) 
$$
q_{v} = \frac{12T_{v} - (6v - 6) S_{v}}{v^{3} - v},
$$

(14) 
$$
l_{\nu} = \frac{6T_{\nu} - (4\nu - 2) S_{\nu}}{\nu^2 + \nu}.
$$

Die gesuchten Konstanten  $Q_v$ ,  $\Lambda_v$  in der Gleichung (12) sind dann die Zahlen

$$
(15) \hspace{1cm} Q_{\nu} = e^{q_{\nu}}, \hspace{1cm} A_{\nu} = e^{l_{\nu}}.
$$

Für die ausführend grosse natürliche Zahl v legt man jetzt approximativ

$$
d_i \approx y_{\nu}(i) = Q_{\nu}^i A_{\nu}, \quad i \geq \nu.
$$

Für den Fehler gilt dann offensichtlich die Abschätzung

$$
\delta_{\nu} = \|\mathbf{x}_{\nu} - \mathbf{a}\| \leq \sum_{i=\nu}^{\infty} \|\mathbf{x}_{i} - \mathbf{x}_{i+1}\| = \sum_{i=\nu}^{\infty} d_{i} \approx \sum_{i=\nu}^{\infty} y_{\nu}(i) = \sum_{i=\nu}^{\infty} Q_{\nu}^{i} A_{\nu} =
$$

$$
= A_{\nu} \sum_{i=\nu}^{\infty} Q_{\nu}^{i} = A_{\nu} \frac{Q_{\nu}^{\nu}}{1 - Q_{\nu}}.
$$

Für den Fehler haben wir also die Beziehung

(16) 
$$
\delta_{\nu} \leq Q_{\nu}^{\nu} \frac{\Lambda_{\nu}}{1 - Q_{\nu}},
$$

die leicht anwendbar ist und gewöhnlich realistischen Werte bietet $^1$ ). Die Berechnung der Zahlen  $Q_v$ ,  $A_v$  und der Zahl an der rechten Seite der Ungleichung (16) führen wir wieder bei jedem Schritte durch. Die Berechnung der schrittweisen Approximationen ist beendet, wenn für irgendeine natürliche Zahl u die Ungleichung

$$
\delta_{\mu} \leqq Q_{\mu}^{\mu} \frac{A_{\mu}}{1 - Q_{\mu}} \leqq \varepsilon
$$

gilt, wo e eine von der verlangten Genauigkeit der Berechnung abhängige, früher gegebene positive Zahl ist.

Zur praktischen Berechnung führen wir jetzt einige Bemerkungen ein:

a) Die Zahlen *S*v, *Tv* kann man bei jedem Schritt rekurrent durch die Formeln

$$
S_{v+1} = S_v + \log d_v, \quad T_{v+1} = T_v + v \log d_v
$$

berechnen.

b) Die Berechnung der Zahlen  $Q_v$ ,  $A_v$  hat keinen Sinn im Falle  $v = 1$  (in diesem Falle ist nur ein Punkt  $A_0 = \begin{bmatrix} 0, d_0 \end{bmatrix}$  zur Verfügung und auch die Formel (13) hat keinen Sinn). Es ist daher nötig mit der Berechnung der Zahlen  $Q_{\nu}$ ,  $\Lambda_{\nu}$  von  $\nu \ge 2$ zu beginnen.

c) Es ist klar, dass die Berechnung der Zahl an der rechten Seite der Ungleichung (16) Sinn nur für  $Q_v < 1$  hat. Für  $Q_v > 1$  ist nähmlich die Zahl an der rechten Seite der Ungleichung negativ und für  $Q_v = 1$  hat die rechte Seite überall keinen Sinn. Es ist also nötig bei jedem Schritt zu beglaubigen, ob die Ungleichung  $Q_v < 1$  gilt. Falls diese Ungleichung nicht gilt, geht man zu folgendem Schritt über, ohne die Abschätzung (16) für  $\delta_{\nu}$  zu berechnen. Es ist klar, dass die Ungleichung  $Q_{\nu} \ge 1$  bei der Berechnung der ersten Approximationen leicht eintreten kann, denn die Werte  $d<sub>v</sub>$  können zuerst wachsen und  $Q<sub>v</sub>$  ist dann grösser als 1.

Nun kommen wir zur Ableitung einer ferner, noch einfacherer Formel, als die Formel (16). Die Formel (16) wurde auf Grund der Formel (10) bzw. (8) für die Korrektion *dv* abgeleitet, wobei anstatt der wirk*l*ichen Werten *d<sup>t</sup>* die nach der Beziehung (12) berechneten approximativen Werte  $y_v(i)$  genommen wurden. Es war also approximativ

$$
\frac{d_{v+1}}{d_v} \doteq \frac{y_v(v+1)}{y_v(v)} = \frac{Q_v^{v+1} A_v}{Q_v^v A_v} = Q_v.
$$

**<sup>\*)</sup>** Mit Rücksicht auf die app*r*oximative U*n*g*l*eichu*n*g, die zu*r* Ableitu*n*g de*r* U*n*gleichu*n*g (16*)* be*n*utzt wu*r*de, wi*r*d *n*icht exakt ih*r*e Gültigkeit fü*r* alle *v* ga*r*a*n*tie*r*t. I*n* de*r* P*r*axis ka*nn* ma*n*  abe*r* ih*r*e Gültigkeit fü*r* alle *v* mit de*r* Aus*n*ahme ei*n*e*r* klei*n*e*n* A*n*zahl A*n*fa*n*gsapp*r*oximatio*n*e*n*  e*r*wa*r*te*n*, sola*n*ge die Ko*n*ve*r*ge*n*z *n*och *n*icht stabilisie*r*t wi*r*d.

Mit Rücksicht auf das Faktum, dass für genügend grosse v die Zahlen  $Q_v$ ,  $\Lambda_v$ , mit Hilfe der Methode der kleinsten Quadrate berechnet, sich nur sehr wenig ändern, kann man approximativ den Quotient  $d_{v+1}/d_v$  für eine Konstante halten. Da aber für den Fehler *öv* die, zu den Beziehungen (10), (8) für die Korrektion, analogische Beziehungen (11), (9) gelten, setzt man jetzt voraus, dass auch die Quotienten  $\delta_{v+1}/\delta_v$ für genügend grosse v approximativ konstant sind, d.h.  $\delta_{v+1}/\delta_v \doteq R$ . Nun kann man ganz analogisch wie in vorhergehender Erklärung die Punkte  $A'_\mu = [\mu, \delta_\mu], \mu =$  $= 0, 1, \ldots, v - 1$  durch die Funktion in der Form

$$
y'_{\mathbf{v}}(\mathbf{x}) = \mathcal{Q}_{\mathbf{v}}^{\prime\mathbf{x}} A_{\mathbf{v}}^{\prime}
$$

approximieren. Nach dem Übergang zur logarithmischen Form und nach der Anwendung der Methoden der kleinsten Quadrate bekommt man für den Wert *qv* = = log *Qv* folgende zur Beziehung **(1**3**)** analogische Beziehung:

$$
q'_{\nu} = \frac{12T'_{\nu} - (6\nu - 6) S'_{\nu}}{\nu^3 - \nu}
$$

Hier ist  $S'_v = \sum_{\mu=0} \log \delta_\mu$ ,  $T'_v = \sum_{\mu=0} \mu \log \delta_\mu$ . Jetzt gilt

$$
\left| q'_{v} - q_{v} \right| \leq \frac{1}{v^{3} - v} \left[ 12 \sum_{\mu=0}^{v-1} \mu \left| \log \delta_{\mu} - \log d_{\mu} \right| + (6v - 6) \sum_{\mu=0}^{v-1} \left| \log \delta_{\mu} - \log d_{\mu} \right| \right] \doteq
$$
  

$$
\doteq \frac{1}{v^{3} - v} \left[ 12 \sum_{\mu=0}^{v-1} \mu \frac{1}{\delta_{\mu}} \left| \delta_{\mu} - d_{\mu} \right| + (6v - 6) \sum_{\mu=0}^{v-1} \frac{1}{\delta_{\mu}} \left| \delta_{\mu} - d_{\mu} \right| \right] \leq
$$
  

$$
\leq \frac{1}{v^{3} - v} \left[ 12 \sum_{\mu=0}^{v-1} \mu \frac{\delta_{\mu+1}}{\delta_{\mu}} + (6v - 6) \sum_{\mu=0}^{v-1} \frac{\delta_{\mu+1}}{\delta_{\mu}} \right] \doteq
$$
  

$$
\doteq \frac{1}{v^{3} - v} \left[ 12 \sum_{\mu=0}^{v-1} \mu R + (6v - 6) \sum_{\mu=0}^{v-1} R \right] =
$$
  

$$
= \frac{R}{v^{3} - v} \left[ 12 \frac{v(v - 1)}{2} + 6(v - 1) v \right] = 12R \frac{v(v - 1)}{v^{3} - v} = \frac{12Rv}{v^{2} + v + 1}.
$$

Dabei wurde die approximative Formel

$$
\log \delta_{\mu} - \log d_{\mu} \doteq \frac{1}{\delta_{\mu}} (\delta_{\mu} - d_{\mu})
$$

und die Ungleichung

$$
\left|\delta_{\mu}-d_{\mu}\right|\leq\delta_{\mu+1}
$$

benutzt (die letzte Formel folgt sofort aus den Dreiecksungleichungen  $d_{\mu} \leq \delta_{\mu+1}$  + +  $\delta_{\mu}$  und  $\delta_{\mu} \leq \delta_{\mu+1} + d_{\mu}$ .

Da nun lim  $12R_v/(v^2 + v + 1) = 0$  ist, gilt auch

$$
\lim_{\nu\to\infty}\left|q'_\nu-q_\nu\right|=0\,,
$$

woraus folgt, dass man für genügend grosse v die Zahlen *Qv* und *Qv* in den Beziehungen (12), (17) für gleich setzen kann, d.h. es gilt approximativ

$$
(18) \tQ_v \doteq Q'_v.
$$

Aus den, wie im vorhergehenden Text, analogischen Betrachtungen folgt nun mit Hilfe der Beziehungen *(*17) und *(*18)

$$
\frac{\delta_{v+1}}{\delta_v} \doteq \frac{y_v'(v+1)}{y_v'(v)} \doteq \frac{Q_v^{v+1} A_v'}{Q_v^v A_v'} = Q_v
$$

oder

(19)  $\delta_{v+1} \doteq Q_v \delta_v$ .

Nach der Dreiecksunggleichung und nach der Beziehung (19) folgt sofort die Ungleichung

$$
\delta_{\nu} \leq \delta_{\nu+1} + d_{\nu} \doteq Q_{\nu} \delta_{\nu} + d_{\nu}
$$

 $\delta$  (1 - Q)  $\le d$ 

und daher stufenweise

v-\*-oo

$$
\delta_{\nu} \leq \frac{d_{\nu}}{1 - Q_{\nu}}.
$$
\n(20)

Für den Fehler *öv* bekommt man also die approximative Formel (20)<sup>2</sup> ). Diese Beziehung bietet gewöhnlich viel bessere Werte für den Fehler  $\delta_{v}$ , als die Beziehung (16) und es ist nicht nötig dabei die Werte  $A_v = e^{l_v}$  nach der Formel (14) zu berechnen.

Für die praktische Berechnung gelten wieder die oben eingeführten Bemerkungen a), b), c). Zum Schluss führen wir noch eine Bemerkung ein, die mit der Fehlerabschätzung im Falle, wenn die einzelnen Komponenten des gesuchten Lösungsvektors sehr verschieden sind, zusammenhängt*.* Dann hängt die Grösse des Fehlers bei gewöhnlichen Normen nur von der grössten Komponenten des Lösungsvektors ab (die relativ kleinen Komponenten machen sich in gewöhnlich benutzten Normen nicht geltend)*.* Darum kann man z*.*B*.* folgende Norm empfehlen:

$$
\|\mathbf{x}\| = \max_{i=1,\dots,n} |\beta_i x_i|,
$$

wo  $\beta_i$  von Null verschiedene Konstanten sind. Man kann z.B.  $\beta_i = 1/x_i^{(0)}$  wählen,  $i = 1, 2, ..., n$ , wo  $x_i^{(0)}$  die *i*-te Komponente der Anfangsapproximation ist (es muss)

<sup>&</sup>lt;sup>2</sup>) Es gilt wieder die Bemerkung<sup>1</sup>).

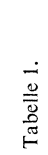

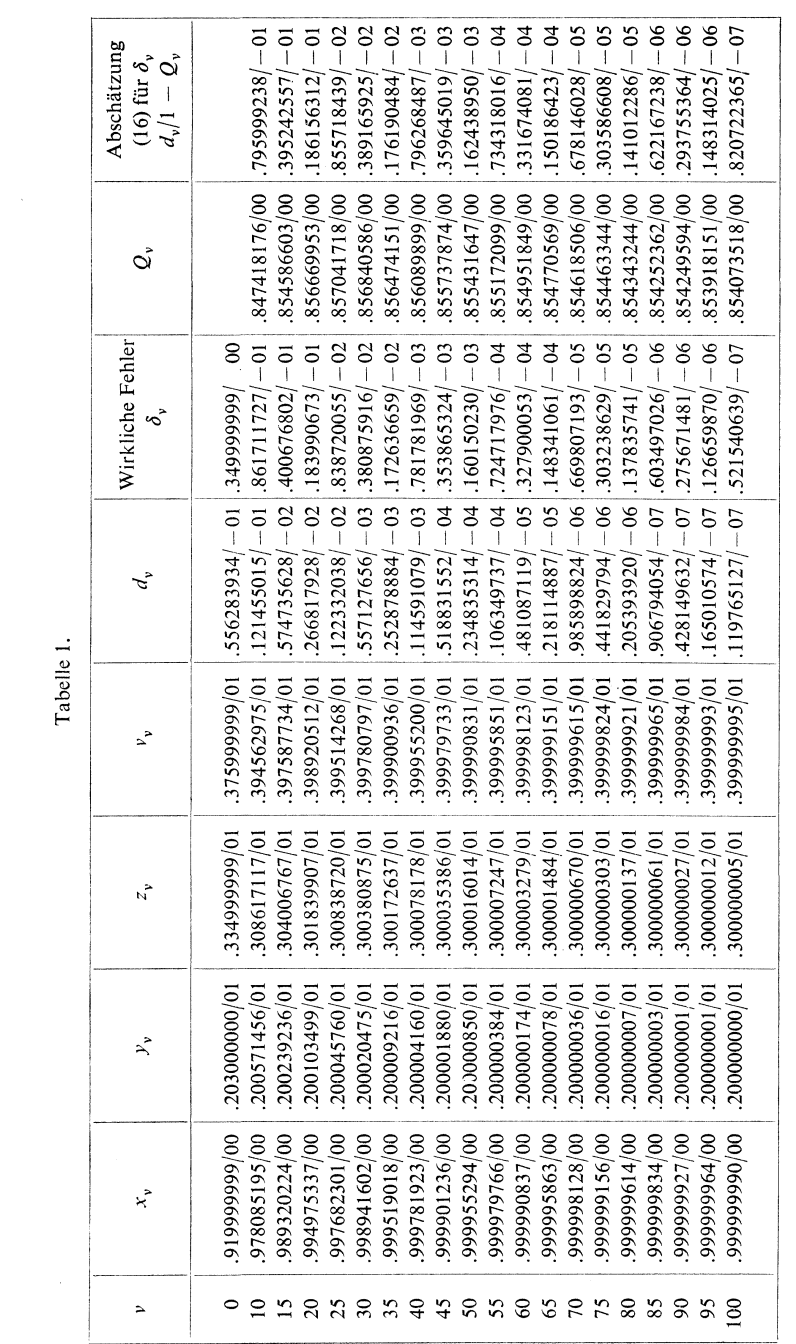

 $\label{eq:2} \frac{1}{\sqrt{2}}\sum_{i=1}^n\frac{1}{\sqrt{2}}\sum_{i=1}^n\frac{1}{\sqrt{2}}\sum_{i=1}^n\frac{1}{\sqrt{2}}\sum_{i=1}^n\frac{1}{\sqrt{2}}\sum_{i=1}^n\frac{1}{\sqrt{2}}\sum_{i=1}^n\frac{1}{\sqrt{2}}\sum_{i=1}^n\frac{1}{\sqrt{2}}\sum_{i=1}^n\frac{1}{\sqrt{2}}\sum_{i=1}^n\frac{1}{\sqrt{2}}\sum_{i=1}^n\frac{1}{\sqrt{2}}\sum_{i=1}^n\frac{1$ 

allerdings  $x_i^{(0)} \neq 0$  sein). Solange die Anfangsapproximation nicht zu verschieden von der gesuchten Lösung ist, erreicht man auf diese Weise die approximativ gleichen relativen Fehler bei allen Komponenten der approximativen Lösung  $x_{v}$ .

Zum Schluss der Arbeit zeigen wir an einem numerischen Beispiele die praktische Anwendbarkeit der Abschätzungen (20)*.* Wir werden folgendes Gleichungsystem lösen:

$$
x^{2} + y^{2} + z^{2} + v^{2} - 30 = 0,
$$
  
\n
$$
xyzv - 24 = 0,
$$
  
\n
$$
3x - 2y + 4z - v - 7 = 0,
$$
  
\n
$$
x^{2}z + y^{3}v - 2xv - 27 = 0.
$$

Zur Lösung benutzen wir die in Arbeit [2] beschriebene Methode (es handelt sich um die Verallgemeinerung des bekannten Gauss-Seidelschen Verfahrens)*.* Die Konvergenz dieses Verfahrens ist linear, d*.*h*.* für den Fehler und die Korrektion gelten die Abschätzungen (10), (11), wo 0 < *P* < 1 ist*.* Die Fehlerabschätzung (20) mit dem wirklichen Fehler zu vergleichen, ist das System so gewählt, dass die Lösung bekannt ist. Die genaue Lösung ist  $x = 1$ ,  $y = 2$ ,  $z = 3$ ,  $v = 4$ . Als die Anfangsapproximation nimmt man die Werte  $x_0 = 0.92$ ,  $y_0 = 2.03$ ,  $z_0 = 3.35$ ,  $v_0 = 3.76$ . Die berechneten Werte werden in Tabelle 1 zusammengefasst. Es wird nur jede fünfte Approximation angeführt. Durch Vergleichen der sechsten und achten Spalte in der Tabelle stellt man fest, dass die durch die Formel (20) gegebenen Werte etwa für  $v \geq 20$  eine sehr gute Abschätzung des wirklichen Fehlers der einzelnen Approximationen darstellen*.* 

#### *Literatur*

- [1] *M. Sisler:* O feseni soustavy nelineärnich rovnic s funkcni matici speciälniho typu. Cas.pro pest. mat. 90 (1965*)*, 344-451.
- [2] *M. Sisler:* O jedne iteracni metode feseni soustav nelineärnich rovnic*.* L, Cas*.* pro pest. mat. 86 (1961*)*, 439-461.

## Souhrn

## PŘIBLIŽNÉ VZORCE PRO CHYBU PŘI ITERAČNÍCH METODÁCH

### MIROSLAV ŠISLER

V práci jsou podány dva přibližné vzorce pro chybu postupných aproximací  $x<sub>v</sub>$ počítaných podle vzorce tvaru

$$
\mathbf{x}_{v+1} = \varphi(\mathbf{x}_v), \quad v = 0, 1, 2, \ldots
$$

(xv + *\,* x<sup>v</sup> jsou 72-dimensionální vektory)*.* Je-li *a* hledané řešení (tj*.* platí-li *a* = *(p(o))*  a je-li lim  $\mathbf{x}_v = \mathbf{a}$ , pak chybou v-té aproximace rozumíme číslo  $\delta_v = \|\mathbf{x}_v - \mathbf{a}\|$ a opravou *v*-té aproximace číslo  $d_v = \|\mathbf{x}_{v+1} - \mathbf{x}_v\|$ . Předpokládáme, že se jedná o lineární iterační metodu, tj. že pro chybu a opravu platí nerovnosti  $\delta_{\nu} \le P \delta_{\nu-\mu}$ ,  $d_v \le P d_{v-\mu}$ , resp. obecnější nerovnosti  $\delta_v \le P$  max  $\delta_i$ ,  $d_v \le P$  max  $d_i$ <br> $i = v-1, ..., v-\mu$ kde je  $0 < P < 1$  a  $\mu$  je jisté přirozené číslo. Pro chybu jsou v článku odvozeny tyto vzorce:

$$
\delta_{\nu} \leq Q_{\nu}^{\nu} \frac{A_{\nu}}{1 - Q_{\nu}},
$$
  

$$
\delta_{\nu} \leq \frac{d_{\nu}}{1 - Q_{\nu}},
$$

kde čísla *Q<sup>v</sup>* a *A*<sup>v</sup> jsou dána vzorci

$$
\log Q_{\nu} = \frac{12T_{\nu} - (6\nu - 6) S_{\nu}}{\nu^3 - \nu},
$$

$$
\log A_{\nu} = \frac{6T_{\nu} - (4\nu - 2) S_{\nu}}{\nu^2 + \nu}.
$$

**P**řitom je  $S_v = \sum_{i=1}^{v-1} \log d_{\mu}$ ,  $T_v = \sum_{i=1}^{v-1} \mu \log d_{\mu}$ . Čísla  $Q_v$  a  $\Lambda_v$  jsou vypočtena pomocí  $\mu=0$   $\mu=0$ metody nejmenších čtverců, jestliže při v-tém kroku přibližně vyjadřujeme již vypočtené opravy  $d_i$ ,  $0 \leq i \leq v-1$ , pomocí hodnot funkce  $y_v(x) = Q_v^x A_v$  v bodech *x* = *i*. Vzorce pro chybu *ó<sup>v</sup>* platí pro všechna v s výjimkou menšího počtu počátečních aproximací*.* Jakost druhého vzorce pro chybu *S<sup>v</sup>* je patrná z numerického příkladu*.* 

### Резюме

# ПРИБЛИЖЕННЫЕ ФОРМУЛЫ ДЛЯ ПОГРЕШНОСТИ ПРИ ИТЕРАЦИОННЫХ МЕТОДАХ

### МИРОСЛАВ ШИСЛЕР (MIROSLAV ŠISLER)

В работе приводятся две приближенные формулы для погрешности последовательных приближений **x**,, вычисляемых при помощи формулы вида

$$
\mathbf{x}_{v+1} = \varphi(\mathbf{x}_v), \quad v = 0, 1, 2, \dots
$$

 $({\bf x}_{v+1},{\bf x}_{v}-n$ -мерные векторы). Если  ${\bf a}-n$ очное решение (значит, если  ${\bf a}=\varphi({\bf a})$ )

и если lim  $\mathbf{x}_v = \mathbf{a}$ , то число  $\delta_v = \|\mathbf{x}_v - \mathbf{a}\|$  обозначает погрешность v-ого приближения и число  $d_v = ||\mathbf{x}_{v+1} - \mathbf{x}_v||$  обозначает поправку v-ого приближения. При этом мы предполагаем, что итерационный метод является линейным и для погрешности и поправки имеют место неравенства  $\delta_y \le P \delta_{y-y}$ ,  $d_y \le P d_{y-y}$ или более общие неравенства  $\delta_v \le P$  max  $\delta_i, d_v \le P$  max  $d_i$ , где  $0 < P < 1$  и  $\mu$  - некоторое натуральное число. Для погрешности в работе доказываются следующие формулы:

$$
\delta_{\nu} \leq Q_{\nu}^{\nu} \frac{\Lambda_{\nu}}{1 - Q_{\nu}},
$$

$$
\delta_{\nu} \leq \frac{d_{\nu}}{1 - Q_{\nu}},
$$

где числа  $Q_v$  и  $A_v$  получаются при помощи формул

$$
\log Q_{\nu} = \frac{12T_{\nu} - (6\nu - 6) S_{\nu}}{\nu^3 - \nu},
$$

$$
\log A_{\nu} = \frac{6T_{\nu} - (4\nu - 2) S_{\nu}}{\nu^2 + \nu}.
$$

Здесь  $S_v = \sum_{\mu=0}^{v-1} \log d_{\mu}$ ,  $T_v = \sum_{\mu=0}^{v-1} \mu \log d_{\mu}$ . Числа  $Q_v$  и  $A_v$  получаются при помощи метода наименьших квадратов, если мы при v-том шаге приблизительно выражаем уже вычисленные поправки  $d_i$ ,  $0 \leq i \leq v-1$ , при помощи значений функции  $y_v(x) = Q_v^x A_v$  в точках  $x = i$ . Формулы для погрешности  $\delta_v$  имеют место для всех v за исключением нескольких начальных приближений. Точность второй формулы для погрешности  $\delta_{v}$  можно усмотреть из приведенного численного примера.

Adresse des Autors: Dr. Miroslav Šisler C.Sc., Matematický ústav ČSAV, Žitná 25, Praha 1.